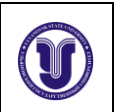

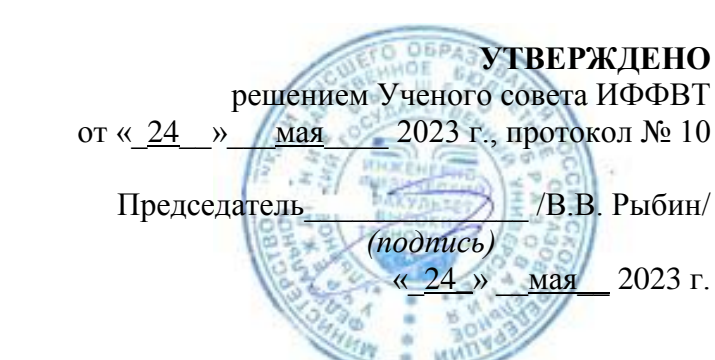

# **РАБОЧАЯ ПРОГРАММА ДИСЦИПЛИНЫ**

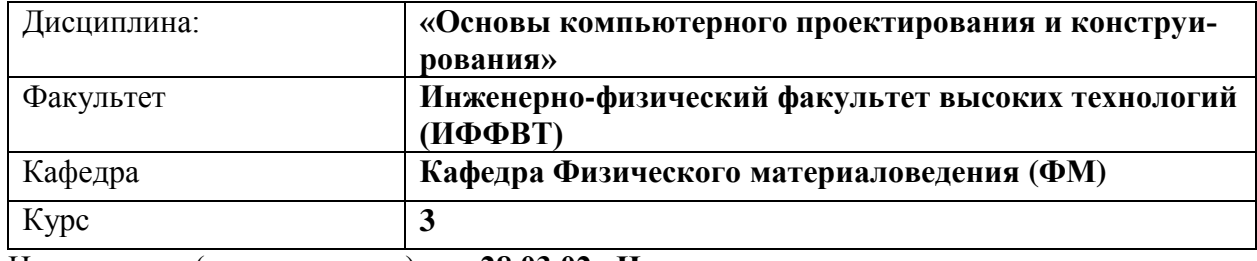

Направление (специальность): **28.03.02 «Наноинженерия»**  *код направления (специальности), полное наименование*

Направленность

(профиль/специализация) **Нанотехнологии и наноматериалы** *полное наименование*

Форма обучения **очная**

*очная, заочная, очно-заочная (указать только те, которые реализуются)*

Дата введения в учебный процесс УлГУ: « 1 » сентября 2023 г.

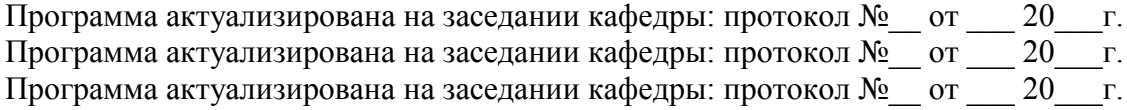

Сведения о разработчиках:

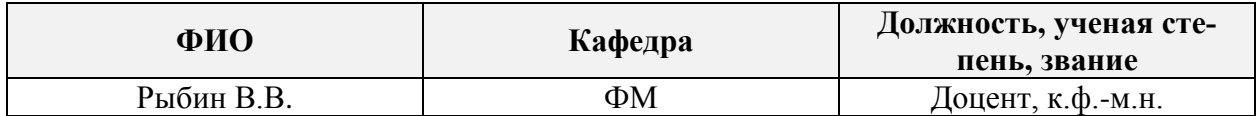

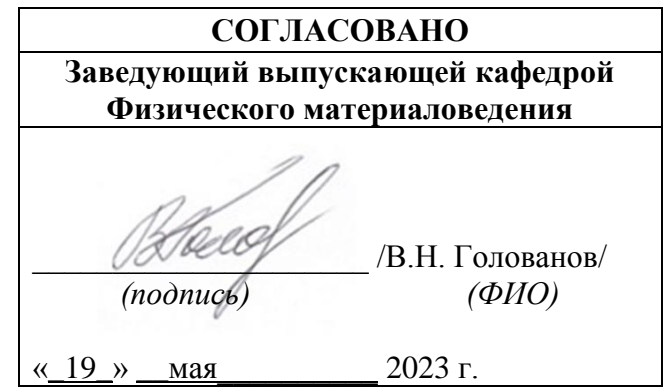

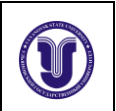

# **ЛИСТ ИЗМЕНЕНИЙ**

### **В рабочую программу дисциплины «Основы компьютерного проектирования и конструирования»**

Направление (специальность): **28.03.02 Наноинженерия** *(бакалавриат)* Направленность (профиль/специализация): **Нанотехнологии и наноматериалы** Форма обучения: **очная**

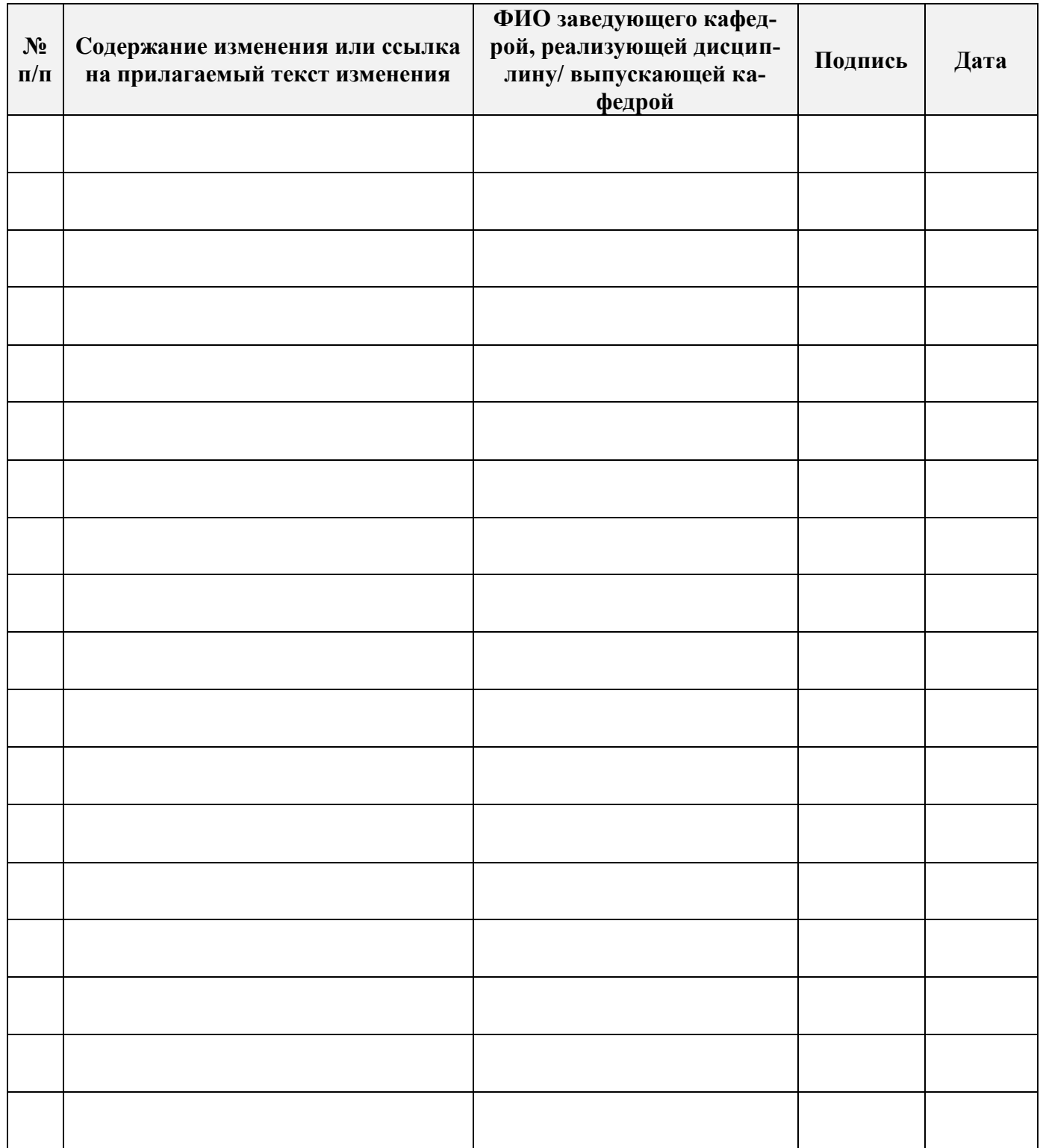

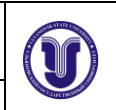

## **1. ЦЕЛИ И ЗАДАЧИ ОСВОЕНИЯ ДИСЦИПЛИНЫ**

#### *Цели освоения дисциплины***:**

 формирование системы знаний об основных видах прикладного программного обеспечения, используемого при решении задач компьютерного проектирования деталей и объектов технических систем;

 выработка знаний и навыков, необходимых студентам для практического использованию средств компьютерной графики при конструировании изделий и средств оснащения технологических процессов.

#### *Задачи освоения дисциплины***:**

 ознакомление студентов с современными техническими средствами машинной графики;

 обучение использованию современных программные средств для выполнения конструкторских работ;

 обучение студентов основным приемам работы при использовании современных двух и трех мерных графических программ.

#### **2. МЕСТО ДИСЦИПЛИНЫ В СТРУКТУРЕ ОПОП**

Дисциплина «Основы компьютерного проектирования и конструирования» относится к вариативной части Блока 1 дисциплин цикла подготовки бакалавров по направлению **28.03.02 Наноинженерия»**

В рамках данной дисциплины рассматриваются основные приемы и методы построения двух- и трехмерных изображений в системах компьютерного проектирования.

Освоение дисциплины базируется на знаниях, полученных при изучении дисциплин

• Информационные технологии управления

Для освоения дисциплины студент должен иметь следующие «входные» знания, умения, навыки и компетенции:

- знание базовых понятий и определений в области элементарной геометрии;
- способность изображать пространственные объекты на плоскости;
- умение строить различные виды изображений пространственных форм.

Результаты освоения дисциплины будут необходимы для дальнейшего процесса обучения в рамках поэтапного формирования компетенций при изучении следующих специальных дисциплин:

- Применение ЭВМ в инженерных расчетах
- Программные статистические комплексы

а также для прохождения производственной и преддипломной практик, государственной итоговой аттестации.

#### **3. ПЕРЕЧЕНЬ ПЛАНИРУЕМЫХ РЕЗУЛЬТАТОВ ОБУЧЕНИЯ ПО ДИСЦИП-ЛИНЕ (МОДУЛЮ), СООТНЕСЕННЫХ С ПЛАНИРУЕМЫМИ РЕЗУЛЬТА-ТАМИ ОСВОЕНИЯ ОБРАЗОВАТЕЛЬНОЙ ПРОГРАММЫ**

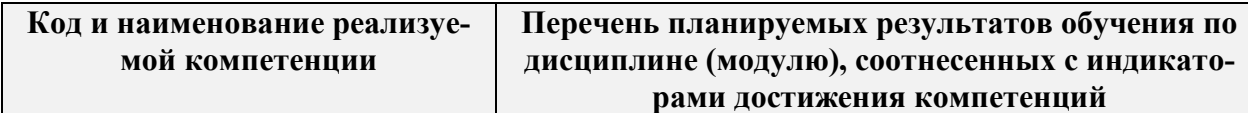

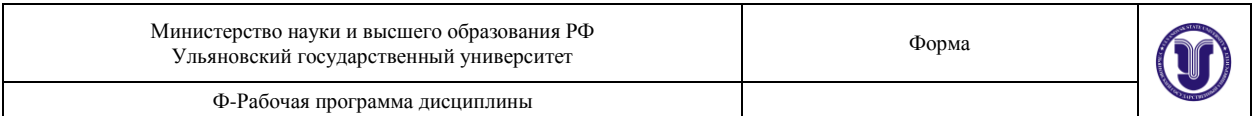

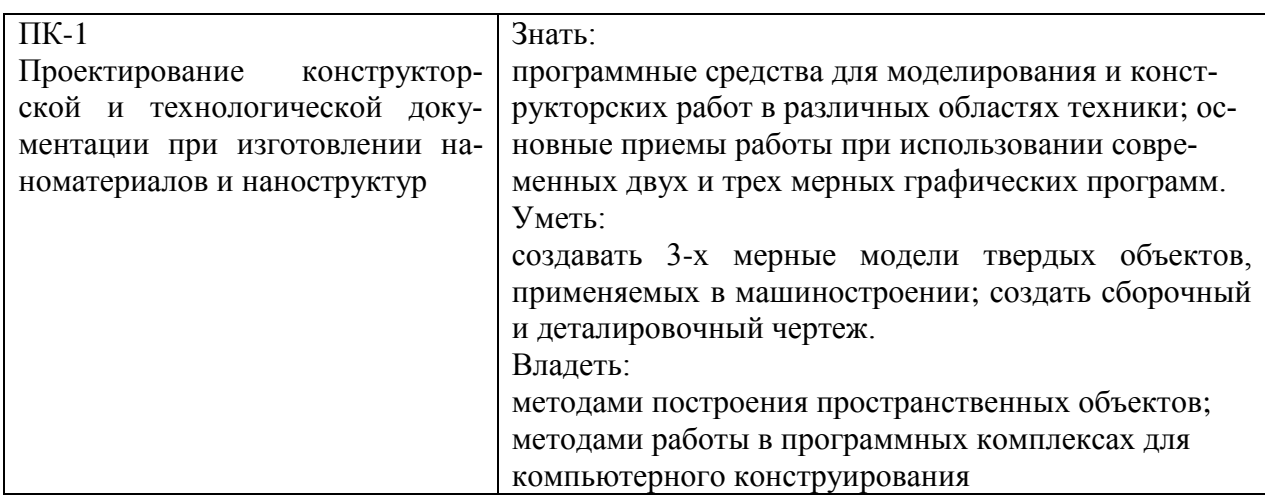

#### **4. ОБЪЕМ ДИСЦИПЛИНЫ**

#### **4.1. Объем дисциплины в зачетных единицах (всего) – 6 ЗЕ**

#### **4.2. По видам учебной работы (в часах): 216**

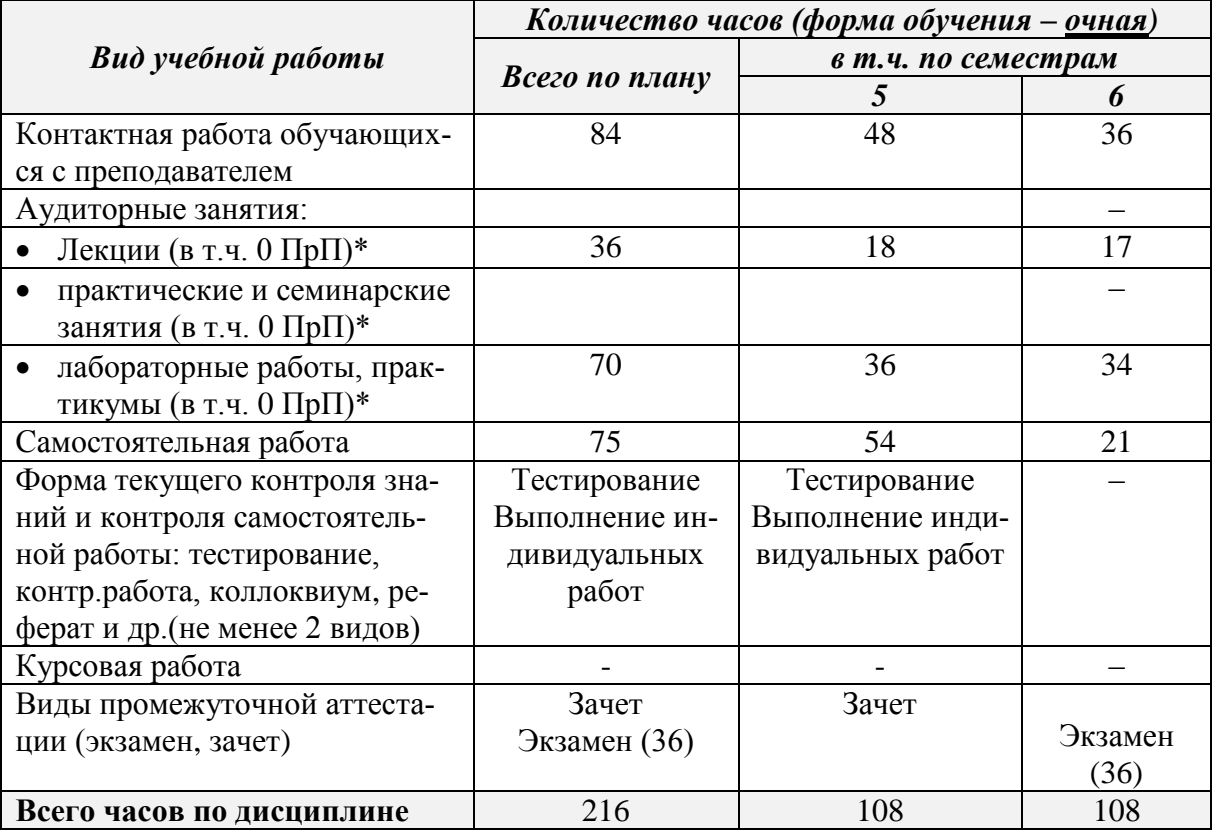

*\* В случае необходимости использования в учебном процессе частично/ исключительно дистанционных образовательных технологий в таблице через слеш указывается количество часов работы ППС с обучающимися для проведения занятий в дистанционном формате с применением электронного обучения.*

*\*часы ПрП по дисциплине указываются в соответствии с УП, в случае, если дисциплиной предусмотрено выполнение отдельных элементов работ, связанных с будущей профессиональной деятельностью обучающихся.*

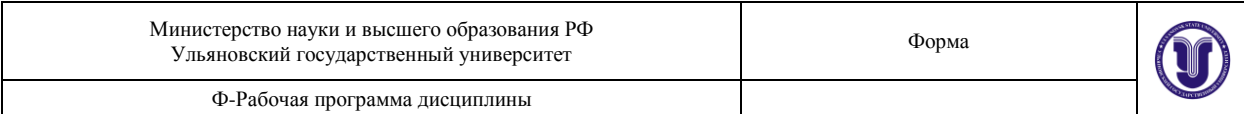

#### **4.3. Содержание дисциплины (модуля). Распределение часов по темам и видам учебной работы:**

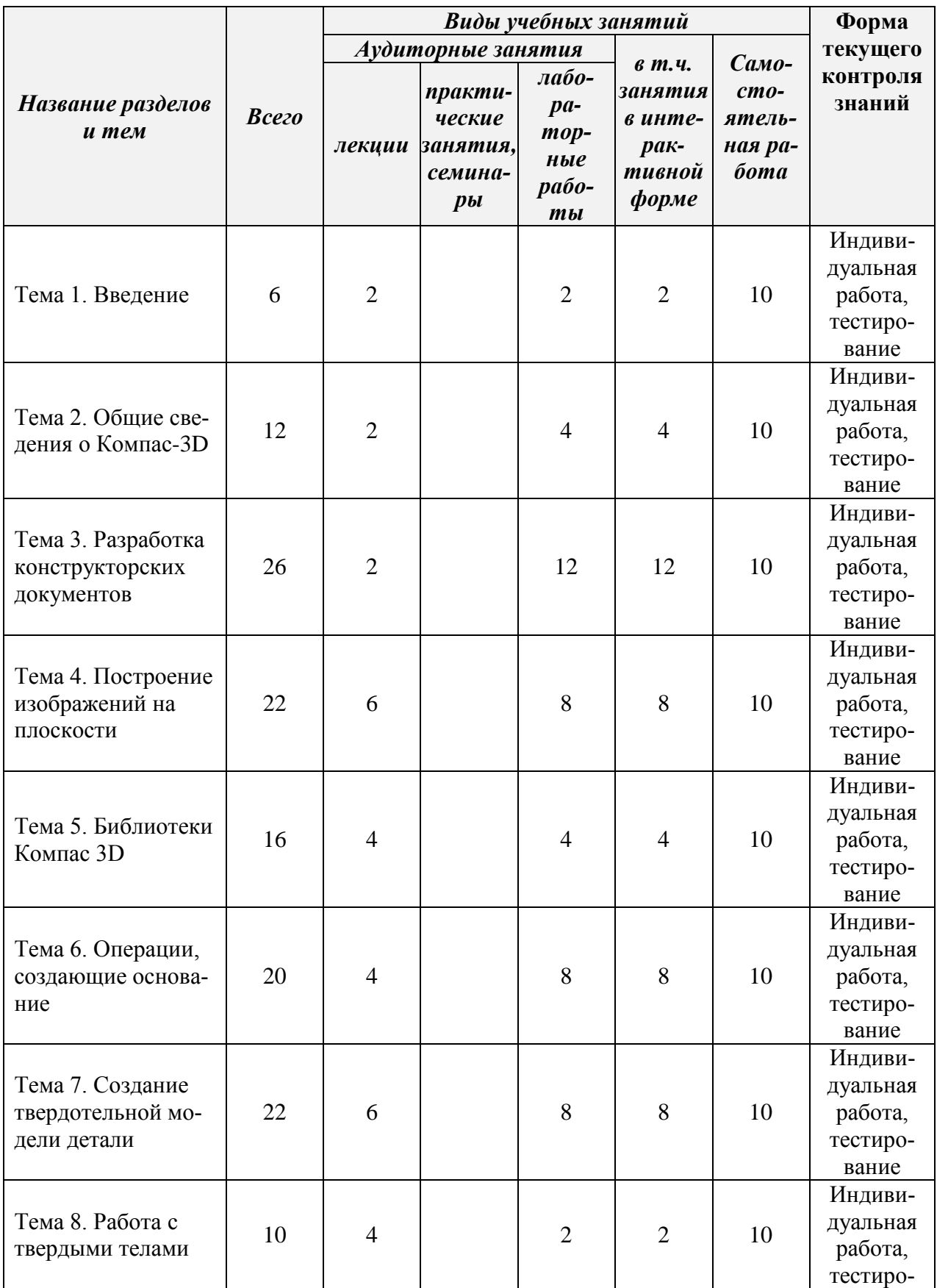

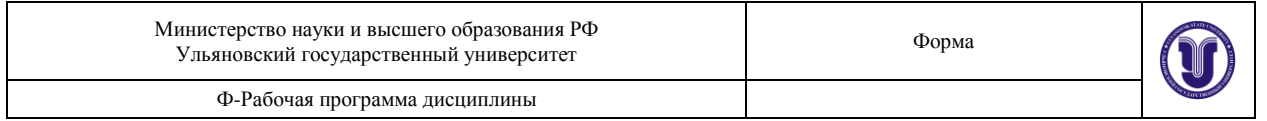

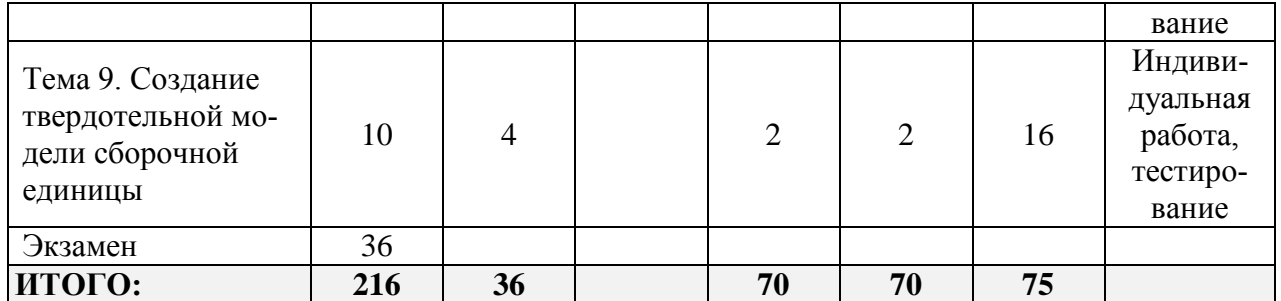

#### **5. СОДЕРЖАНИЕ КУРСА**

#### **Тема 1. Введение**

Двух- и трехмерное представление графической информации. Технические средства компьютерной графики. Обзор современных программных продуктов для черчения и твердотельного моделирования объектов конструкций.

#### **Тема 2. Общие сведения о Компас**-**3D**

Структура системы, форматы файлов. Типы документов (чертеж, фрагмент, текст, спецификация). Системы координат и вспомогательные объекты. Основные геометрические объекты и объекты оформления. Управление отображением документа. Печать документов.

#### **Тема 3. Разработка конструкторских документов**

Чертеж детали. Методика создания чертежа. Менеджер библиотек. Оформление чертежей. Создание текстовых шаблонов. Справочник материалов. Сборочный чертеж. Спецификация.

#### **Тема 4. Построение изображений на плоскости**

Создание нового слоя. Использование слоев для редактирования эскиза. Управление фрагментами. Создание вида. Масштаб. Примитивы и взаимосвязи между ними. Разработка параметризированных чертежей.

#### **Тема 5. Библиотеки Компас 3D**

Библиотека тел вращения. Библиотека отверстий.

#### **Тема 6. Операции, создающие основание**

Общие требования к эскизам. Дерево построения. Редактирование элементов детали. Операция выдавливания. Элемент вращения. Кинематический элемент. Элемент по сечениям. Создание эскиза на плоской грани детали. Приклеивание элементов. Вырезание элементов.

#### **Тема 7. Создание твердотельной модели детали**

Создание конструктивных элементов. Использование вспомогательных элементов. Построение винтовых поверхностей.

#### **Тема 8. Работа с твердыми телами**

Создание твердого тела. Редактирование твердого тела. Раскраска объектов и создание материалов. Проверка модели. Создание сечений. Сравнение моделей.

#### **Тема 9. Создание твердотельной модели сборочной единицы**

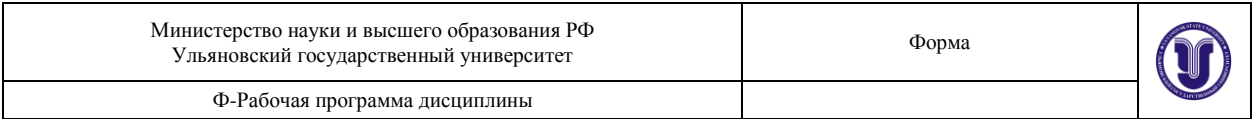

Вставка компонентов в сборочную единицу. Позиционирование компонентов. Сопряжение компонентов сборки. Создание конструкторской документации.

## **6. ТЕМЫ ПРАКТИЧЕСКИХ И СЕМИНАРСКИХ ЗАНЯТИЙ**

Данный вид работы не предусмотрен УП.

# **7. ЛАБОРАТОРНЫЕ РАБОТЫ (ЛАБОРАТОРНЫЙ ПРАКТИКУМ)**

#### **Тема 1. Введение**

Двух- и трехмерное представление графической информации. Технические средства компьютерной графики. Обзор современных программных продуктов для черчения и твердотельного моделирования объектов конструкций.

Индивидуальное задание: «Ознакомление с интерфейсом и настройка параметров системы КОМПАС-ГРАФИК».

#### **Тема 2. Общие сведения о Компас**-**3D**

Структура системы, форматы файлов. Типы документов (чертеж, фрагмент, текст, спецификация). Системы координат и вспомогательные объекты. Основные геометрические объекты и объекты оформления. Управление отображением документа. Печать документов.

Индивидуальное задание: «Геометрические построения базовых элементов в системе КОМПАС-ГРАФИК».

Индивидуальное задание: «Выделение и редактирование плоских фигур и составных объектов на чертежах и фрагментах КОМПАС-ГРАФИК».

#### **Тема 3. Разработка конструкторских документов**

Чертеж детали. Методика создания чертежа. Менеджер библиотек. Оформление чертежей. Создание текстовых шаблонов. Справочник материалов. Сборочный чертеж. Спецификация.

Индивидуальное задание: «Разработка и оформление рабочих чертежей деталей машин стандартными средствами КОМПАС-ГРАФИК».

Индивидуальное задание: «Использование встроенных библиотек фрагментов, вспомогательных видов и слоев, а также параметрических возможностей системы КОМПАС-ГРАФИК при построении рабочих чертежей деталей машин».

Индивидуальное задание: «Создание и редактирование текстовой документации, схем и таблиц в системе КОМПАС-ГРАФИК».

Индивидуальное задание: «Использование ассоциативных возможностей системы КОМПАС-ГРАФИК при построении рабочих чертежей деталей машин».

Индивидуальное задание: «Выполнение чертежа простого разреза»

Индивидуальное задание: «Разработка и оформление сборочных чертежей и спецификаций в системе КОМПАС-ГРАФИК».

#### **Тема 4. Построение изображений на плоскости**

Создание нового слоя. Использование слоев для редактирования эскиза. Управление фрагментами. Создание вида. Масштаб. Примитивы и взаимосвязи между ними. Разработка параметризированных чертежей.

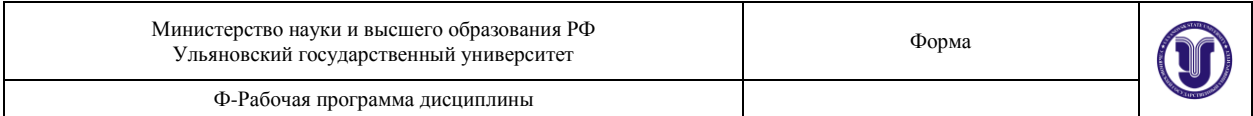

Индивидуальное задание: «Выполнение чертежа трех видов по изометрии детали». Индивидуальное задание: «Выполнение чертежа сложного ломаного разреза». Индивидуальное задание: «Выполнение чертежа сложного ступенчатого разреза». Индивидуальное задание: «Выполнение чертежа изометрии».

#### **Тема 5. Библиотеки Компас 3D**

Библиотека тел вращения. Библиотека отверстий.

Индивидуальное задание: «Ознакомление с интерфейсом и настройка параметров системы КОМПАС-3D».

Индивидуальное задание: «Создание вала заданной геометрии со шпоночным пазом».

#### **Тема 6. Операции, создающие основание**

Общие требования к эскизам. Дерево построения. Редактирование элементов детали. Операция выдавливания. Элемент вращения. Кинематический элемент. Элемент по сечениям. Создание эскиза на плоской грани детали. Приклеивание элементов. Вырезание элементов.

Индивидуальное задание: «Построение и редактирование трехмерной модели детали в системе КОМПАС-3D при помощи операций выдавливания и вращения».

Индивидуальное задание: «Построение и редактирование трехмерной модели детали в системе КОМПАС-3D при помощи кинематической операции и операции по сечениям».

Индивидуальное задание: «Построение тела вращения заданной геометрии с пересекающимися отверстиями».

Индивидуальное задание: «Создание и редактирование пространственной параметрической модели детали и ее ассоциативного рабочего чертежа при помощи основных формообразующих, дополнительных и вспомогательных операций трехмерного моделирования и ассоциативных возможностей системы КОМПАС-3D».

#### **Тема 7. Создание твердотельной модели детали**

Создание конструктивных элементов. Использование вспомогательных элементов. Построение винтовых поверхностей.

Индивидуальное задание: «Создание трехмерной модели детали по заданной изометрии».

Индивидуальное задание: «Создание и редактирование пространственной твердотельной параметрической модели сборочного узла путем последовательного добавления его отдельных компонентов из файла и библиотек трехмерных моделей в системе КОМ- $\Pi$ AC-3D».

Индивидуальное задание: «Создание и редактирование трехмерной твердотельной параметрической модели сборочного узла в системе КОМПАС-3Dпутем последовательного построения его отдельных компонентов в контексте самой сборки».

Индивидуальное задание: «Построение основных и дополнительных видов детали по трехмерной модели».

#### **Тема 8. Работа с твердыми телами**

Создание твердого тела. Редактирование твердого тела. Раскраска объектов и создание материалов. Проверка модели. Создание сечений. Сравнение моделей.

Индивидуальное задание: «Построение и редактирование трехмерной модели листовой детали в системе КОМПАС-3D».

#### **Тема 9. Создание твердотельной модели сборочной единицы**

Вставка компонентов в сборочную единицу. Позиционирование компонентов. Сопряжение компонентов сборки. Создание конструкторской документации.

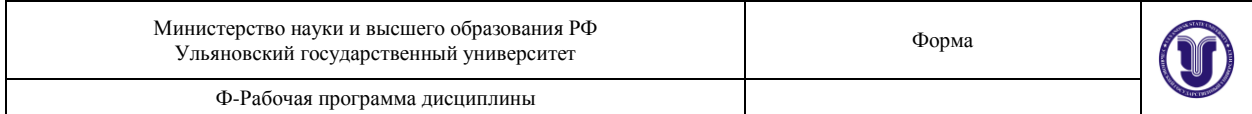

Индивидуальное задание: «Создание ассоциативного сборочного чертежа и связанных с ним объектов спецификации по готовой трехмерной модели сборочного узла в системе КОМПАС-3D».

#### **8. ТЕМАТИКА КУРСОВЫХ, КОНТРОЛЬНЫХ РАБОТ, РЕФЕРАТОВ**

Данный вид работы не предусмотрен УП.

# **9. ПЕРЕЧЕНЬ ВОПРОСОВ К ЗАЧЕТУ И ЭКЗАМЕНУ**

- 1. Двухмерное представление графической информации.
- 2. Технические средства компьютерной графики.
- 3. Современные программные продукты для черчения и конструирования.
- 4. Структура системы, форматы графических файлов.
- 5. Типы документов.
- 6. Системы координат и вспомогательные объекты.
- 7. Основные геометрические объекты и объекты оформления.
- 8. Управление отображением документа.
- 9. Параметры объектов, фиксация и освобождение параметров, прерывание команды. Привязки.
- 10. Геометрический калькулятор.
- 11. Ввод размеров и технологических обозначений.
- 12. Редактирование изображения.
- 13. Измерения и расчет массо-центровочных характеристик.
- 14. Параметризации.
- 15. Включение и настройка параметрического режима.
- 16. Команды параметризации.
- 17. Редактирование параметрической модели.
- 18. Ввод текста, стили и шрифты.
- 19. Работа с таблицами.
- 20. Текстовые шаблоны.
- 21. Оформление чертежа.
- 22. Приемы работы со спецификацией.
- 23. Пользовательские настройки спецификации.
- 24. Создание и использование шаблонов заполнения.
- 25. Компас-менеджер.
- 26. Система проектирования винтовых пружин.
- 27. Расчеты механических передач.
- 28. Прикладные библиотеки Компас-график.
- 29. Трехмерное представление графической информации.
- 30. Современные программные продукты для твердотельного моделирования объектов конструкции.
- 31. Элементы интерфейса пользователя и его настройка.
- 32. Системы координат.
- 33. Создание, открытие и сохранение модели.
- 34. Линии, фаски. Дуги и скругления. Кривые.
- 35. Типы поверхностей. Создание поверхностей. Редактирование поверхностей.

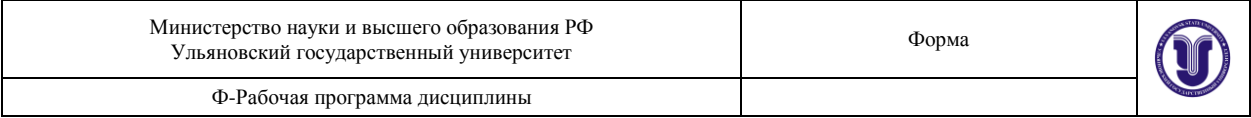

36. Логические функции конструирования. Типы функций.

- 37. Объединение (стыковка) поверхностей.
- 38. Пересечение поверхностей (скругление).
- 39. Обрезка поверхностей. П кривые.
- 40. Создание твердого тела.
- 41. Редактирование твердого тела.
- 42. Раскраска объектов и создание материалов.
- 43. Проверка модели.
- 44. Создание сечений.

#### **10. САМОСТОЯТЕЛЬНАЯ РАБОТА СТУДЕНТОВ**

Форма обучения **очная**

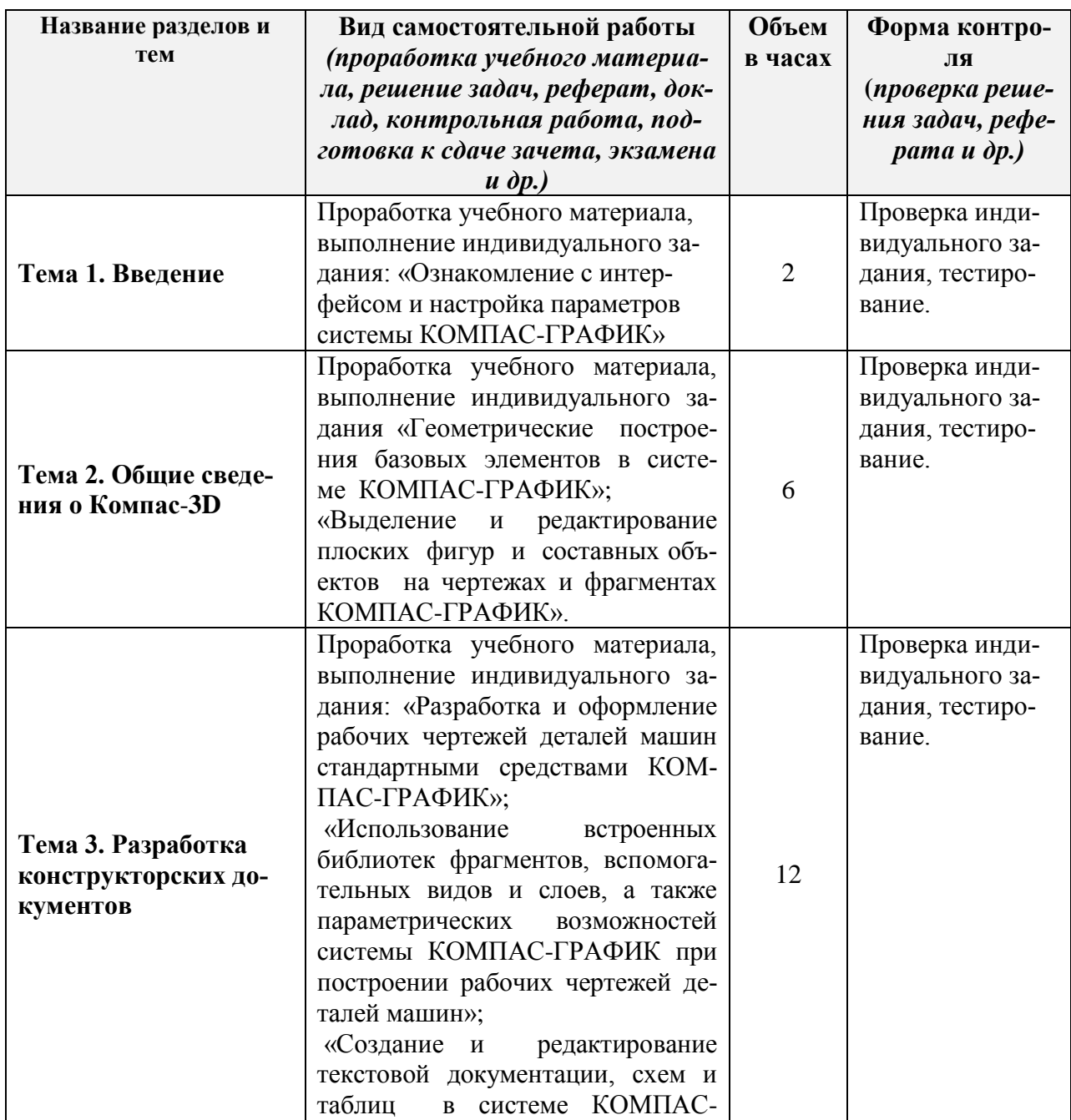

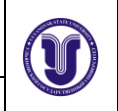

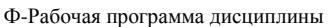

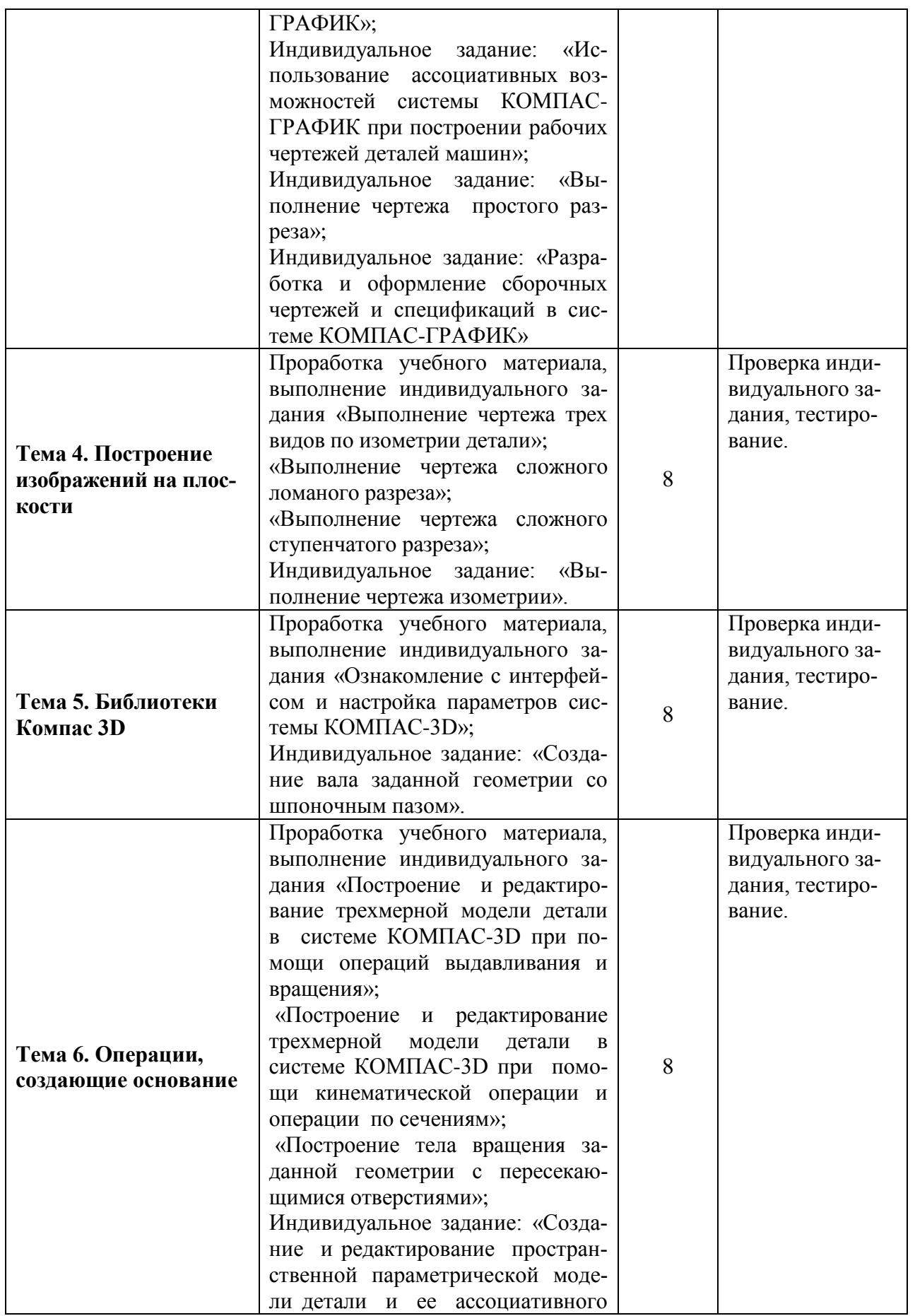

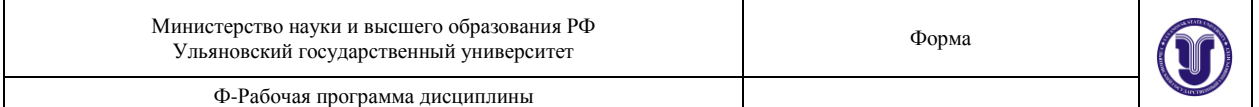

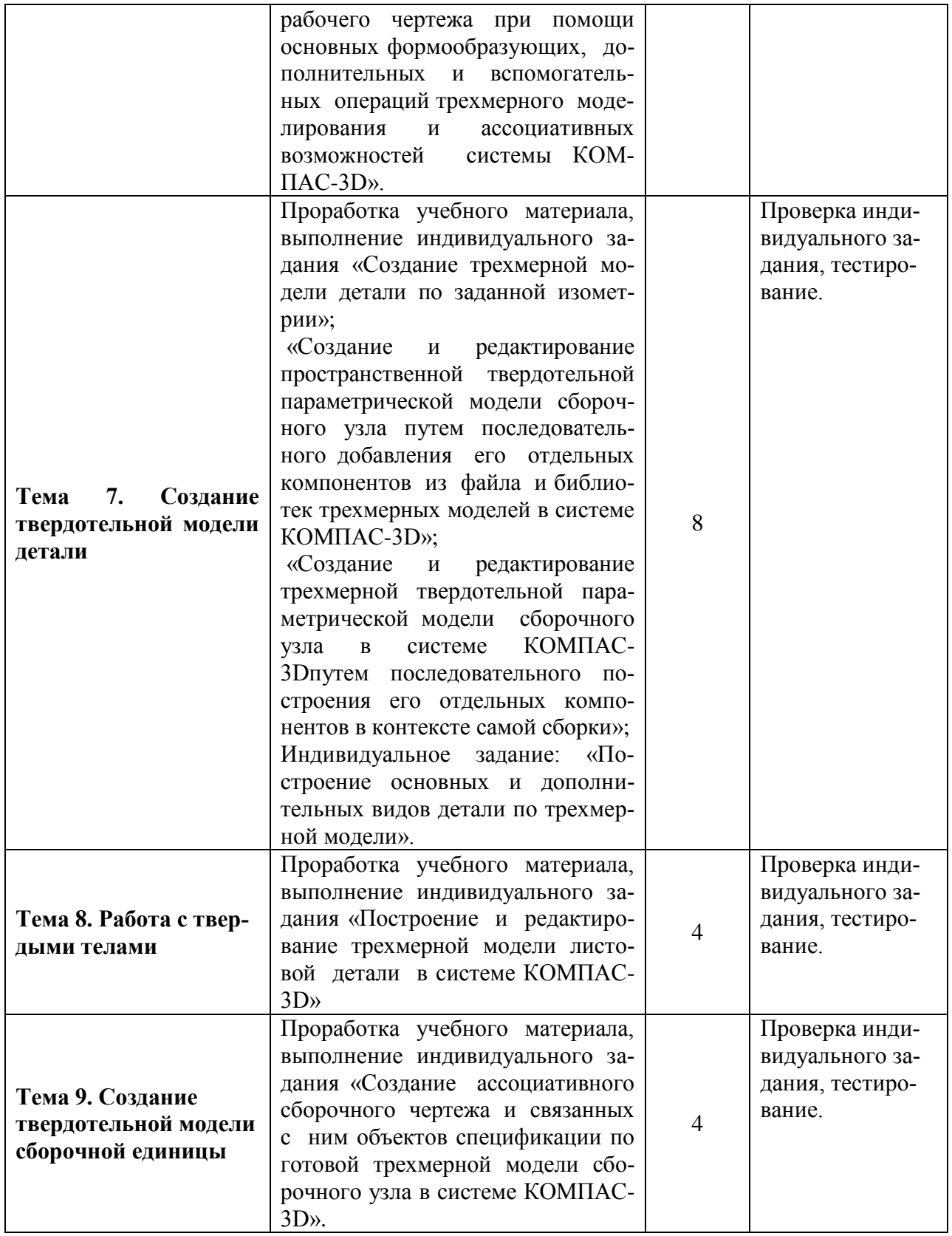

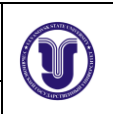

# **11. УЧЕБНО-МЕТОДИЧЕСКОЕ И ИНФОРМАЦИОННОЕ ОБЕСПЕЧЕНИЕ**

**11. УЧЕБНО-МЕТОДИЧЕСКОЕ И ИНФОРМАЦИОННОЕ ОБЕСПЕЧЕНИЕ**  ДИСК ДИСК СЕРСИИ СЕРСИИ СЕРСИИ СЕРСИИ СЕРСИИ СЕРСИИ СЕРСИИ СЕРСИИ СЕРСИИ СЕРСИИ СЕРСИИ СЕРСИИ СЕРСИИ СЕРСИИ СЕ<br>Диск детей серсии се серсии се серсии се серсии се серсии се серсии се серсии се серсии се серсии се серсии се

 $P_{\rm eff}$  ; под общей редакцией редакцией редакцией редакции

The State Castick

 $\sum_{\mathbf{q} \in \mathcal{M}_{\mathcal{A}}} \sum_{\mathbf{q} \in \mathcal{M}_{\mathcal{A}}} \sum_{\mathbf{q} \in \mathcal{M}_{\mathcal{A}}} \sum_{\mathbf{q} \in \mathcal{M}_{\mathcal{A}}} \sum_{\mathbf{q} \in \mathcal{M}_{\mathcal{A}}} \sum_{\mathbf{q} \in \mathcal{M}_{\mathcal{A}}} \sum_{\mathbf{q} \in \mathcal{M}_{\mathcal{A}}} \sum_{\mathbf{q} \in \mathcal{M}_{\mathcal{A}}} \sum_{\mathbf{q} \in \mathcal{M}_{\mathcal{A}}} \sum_{\mathbf{q} \in \math$ 

#### а) Список рекомендуемой литературы 1. Инженерная и компьютерная графика : учебник и практикум для вузов /

- 1. Инженерная и компьютерная графика: учебник и практикум для вузов / Р. Р. Анамова [и др.]; под общей редакцией Р. Р. Анамовой, С. А. Леоновой, Н. В. Пшеничновой. - 2-е изд., перераб. и доп. — Москва: Издательство Юрайт, 2023. — 226 с. — (Высшее образование). — ISBN 978-5-534-16486-2. — Текст: электронный // Образовательная платформа Юрайт [сайт]. URL: <https://urait.ru/bcode/531151>
- 2. Конакова, И. П. Компьютерная графика. КОМПАС и AutoCAD : учебное пособие / Конакова, И. И. Пирогова. — Екатеринбург : Уральский федеральный университет, ЭБС АСВ, 2015. — 148 с. — ISBN 978-5-7996-1403-4. — Текст : электронный // Электроннобиблиотечная система IPR BOOKS : [сайт]. - URL: http://www.iprbookshop.ru/68436.html

#### **Дополнительная:**

- 1. Мефодьева, Л. Я. Практика КОМПАС. Первые шаги : учебное пособие / Л. Я. Мефодьева. Новосибирск : Сибирский государственный университет телекоммуникаций и информатики,  $2014. - 123$  с.  $-$  ISBN 2227-8397.  $-$  Текст: электронный // Электронно-библиотечная система IPR BOOKS: [сайт]. — URL: http://www.iprbookshop.ru/45482.html
- 2. Никитин, М. Н. Моделирование сборочной единицы для изучения трехмерного моделирования в КОМПАС-3D : учебное пособие / М. Н. Никитин, Т. С. Москалева. — Самара: Самарский государственный технический университет, ЭБС АСВ, 2017. - 101 с. -ISBN 2227-8397. - Текст: электронный // Электронно-библиотечная система IPR BOOKS: [сайт]. — URL: http://www.iprbookshop.ru/90635.html

#### 2017. — 101 c. — ISBN 2227-8397-8397. — Tekst : Santa in ISBN 2227-8397. — Tekst in ISBN 2227-8397-8 библиотечная система IPR BOOKS : [сайт]. — URL:

- 1. Рыбин В. В. Методические указания для самостоятельной работы студентов по дисциплине «Основы компьютерного проектирования и конструирования» для студентов бакалавриата<br>всех форм обучения направлений подготовки: 22.03.01 «Материаловедение и технологии материалов», 28.03.02 «Наноинженерия» / В. В. Рыбин; УлГУ, ИФФВТ. - 2023. -Неопубликованный ресурс. - URL: http://lib.ulsu.ru/MegaPro/Download/MObject/15491
- 2. Методические указания по выполнению практических и лабораторных работ по основам компьютерного конструирования (инженерной и компьютерной графике, применению ЭВМ в инженерных расчетах, современным компьютерным технологиям в инженерных расчетах) для студентов бакалавриата и специалитета / В. В. Рыбин; УлГУ, ИФФВТ. - Ульяновск : УлГУ, 2019. - Загл. с экрана; Неопубликованный ресурс. - Электрон: текстовые дан. (1 файл : 8,57 - Sarii. C экрана; гісонуоликованный ресурс. - Электрон; текстовые<br>Texto Aproximation IDI, http://lib.ulsu.mi/MegaPro/Download/M  $2. - 1$ CKCI. SICKI pomban.  $-$  OKE.  $\text{m}$ p. Tho. also the page to  $\frac{1}{2}$  of  $\frac{1}{2}$  of  $\frac{1}{2}$  of  $\frac{1}{2}$

«Основы компьютерного компьютерного конструирования» / В. В. Рыбин; Улья-В. Рыбин; Улья-В. Рыбин; Улья-В. Рыби<br>В 1990 году сталиционного конструкция и в 1990 году сталиционного конструирования / В. В. Рыбин; Улья-В. Рыбин

постаница 13 из 15 из 15 из 15 из 15 из 15 из 15 из 15 из 15 из 15 из 15 из 15 из 15 из 15 из 15 из 15 из 15 и<br>Применение постаница 13 из 15 из 15 из 15 из 15 из 15 из 15 из 15 из 15 из 15 из 15 из 15 из 15 из 15 из 15 и

#### Согласовано: Улгария и Загл. с экрана; Неопубликовано; Неопубликовано; Неопубликовано; Электрон. тек-

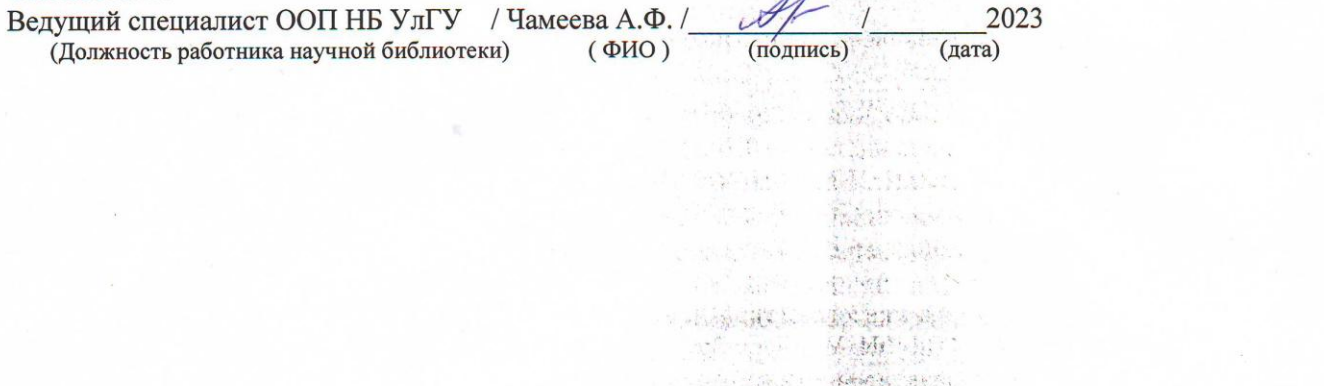

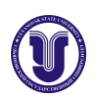

#### **б) программное обеспечение**

- 1. ОС Microsoft Windows
- 2. Microsoft OfficeStd 2016 RUS
- 3. «МойОфис Стандартный»
- 4. КОМПАС 3D

#### **в) Профессиональные базы данных, информационно-справочные системы**

#### **1. Электронно-библиотечные системы:**

1.1. Цифровой образовательный ресурс IPRsmart : электронно-библиотечная система : сайт / ООО Компания «Ай Пи Ар Медиа». - Саратов, [2023]. – URL: [http://www.iprbookshop.ru.](http://www.iprbookshop.ru/) – Режим доступа: для зарегистрир. пользователей. - Текст : электронный.

1.2. Образовательная платформа ЮРАЙТ : образовательный ресурс, электронная библиотека : сайт / ООО Электронное издательство «ЮРАЙТ». – Москва, [2023]. - URL: https://urait.ru. – Режим доступа: для зарегистрир. пользователей. - Текст : электронный.

1.3. База данных «Электронная библиотека технического ВУЗа (ЭБС «Консультант студента») : электронно-библиотечная система : сайт / ООО «Политехресурс». – Москва, [2023]. – URL: [https://www.studentlibrary.ru/cgi-bin/mb4x.](https://www.studentlibrary.ru/cgi-bin/mb4x) – Режим доступа: для зарегистрир. пользователей. – Текст : электронный.

1.4. Консультант врача. Электронная медицинская библиотека : база данных : сайт / ООО «Высшая школа организации и управления здравоохранением-Комплексный медицинский консалтинг». – Москва, [2023]. – URL: [https://www.rosmedlib.ru.](https://www.rosmedlib.ru/) – Режим доступа: для зарегистрир. пользователей. – Текст : электронный.

1.5. Большая медицинская библиотека : электронно-библиотечная система : сайт / ООО «Букап». – Томск, [2023]. – URL:<https://www.books-up.ru/ru/library/> . – Режим доступа: для зарегистрир. пользователей. – Текст : электронный.

1.6. ЭБС Лань : электронно-библиотечная система : сайт / ООО ЭБС «Лань». – Санкт-Петербург, [2023]. – URL: [https://e.lanbook.com.](https://e.lanbook.com/) – Режим доступа: для зарегистрир. пользователей. – Текст : электронный.

1.7. ЭБС **Znanium.com :**электронно-библиотечная система : сайт / ООО «Знаниум». - Москва, [2023]. - URL: [http://znanium.com](http://znanium.com/) . – Режим доступа : для зарегистрир. пользователей. - Текст : электронный.

**2. КонсультантПлюс** [Электронный ресурс]: справочная правовая система. / ООО «Консультант Плюс» - Электрон.дан. - Москва :КонсультантПлюс, [2023].

#### **3. Базы данных периодических изданий:**

3.1. eLIBRARY.RU: научная электронная библиотека : сайт / ООО «Научная Электронная Библиотека». – Москва, [2023]. – URL: [http://elibrary.ru.](http://elibrary.ru/) – Режим доступа : для авториз. пользователей. – Текст : электронный

3.2. Электронная библиотека «Издательского дома «Гребенников» (Grebinnikon) : электронная библиотека / ООО ИД «Гребенников». – Москва, [2023]. – URL: [https://id2.action-media.ru/Personal/Products.](https://id2.action-media.ru/Personal/Products) - Режим доступа : для авториз. пользователей. – Текст : электронный.

**4. Федеральная государственная информационная система «Национальная** 

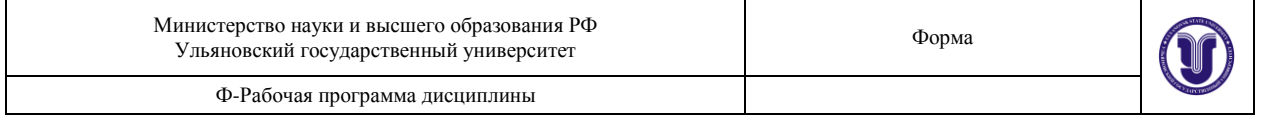

**электронная библиотека»**: электронная библиотека : сайт / ФГБУ РГБ. – Москва, [2023]. – URL[:https://нэб.рф.](https://нэб.рф/) – Режим доступа : для пользователей научной библиотеки. – Текст : электронный.

**5.** [Российское образование:](http://www.edu.ru/index.php) федеральный портал / учредитель ФГАУ «ФИЦТО». – URL: [http://www.edu.ru.](http://www.edu.ru/) – Текст : электронный.

**6. Электронная библиотечная система УлГУ** : модуль «Электронная библиотека» АБИС Мега-ПРО / ООО «Дата Экспресс». – URL: [http://lib.ulsu.ru/MegaPro/Web.](http://lib.ulsu.ru/MegaPro/Web) – Режим доступа : для пользователей научной библиотеки. – Текст : электронный.

Согласовано:

Шуренко Ю.В Инженер ведущий Должность сотрудника УИТТ ФИО

#### **12. МАТЕРИАЛЬНО-ТЕХНИЧЕСКОЕ ОБЕСПЕЧЕНИЕ ДИСЦИПЛИНЫ**

Аудитории для проведения лекций, семинарских занятий, для выполнения лабораторных работ и практикумов, для проведения текущего контроля и промежуточной аттестации, курсового проектирования, групповых и индивидуальных консультаций.

Аудитории укомплектованы специализированной мебелью, учебной доской. Аудитории для проведения лекций оборудованы мультимедийным оборудованием для предоставления информации большой аудитории.

#### **13. СПЕЦИАЛЬНЫЕ УСЛОВИЯ ДЛЯ ОБУЧАЮЩИХСЯ С ОГРАНИЧЕННЫ-МИ ВОЗМОЖНОСТЯМИ ЗДОРОВЬЯ**

В случае необходимости, обучающимся из числа лиц с ограниченными возможностями здоровья (по заявлению обучающегося) могут предлагаться одни из следующих вариантов восприятия информации с учетом их индивидуальных психофизических особенностей:

 для лиц с нарушениями зрения: в печатной форме увеличенным шрифтом; в форме электронного документа; в форме аудиофайла (перевод учебных материалов в аудиоформат); в печатной форме на языке Брайля; индивидуальные консультации с привлечением тифлосурдопереводчика; индивидуальные задания и консультации;

 для лиц с нарушениями слуха: в печатной форме; в форме электронного документа; видеоматериалы с субтитрами; индивидуальные консультации с привлечением сурдопереводчика; индивидуальные задания и консультации;

 для лиц с нарушениями опорно-двигательного аппарата: в печатной форме; в форме электронного документа; в форме аудиофайла; индивидуальные задания и консультации.

В случае необходимости использования в учебном процессе частично/исключительно дистанционных образовательных технологий, организация работы ППС с обучающимися с ОВЗ и инвалидами предусматривается в электронной информационно-образовательной среде с учетом их индивидуальных психофизических особенностей.

Разработчик \_\_доцент, Рыбин Владислав Витальевич\_\_\_\_